## www.ps.bam.de/ZG21/10L/L21G00NA.PS/.TXT; Start-Ausgabe -6 -8 N: Keine Ausgabe-Linearisierung (OL) in Datei (F), Startup (S), Gerät (D)

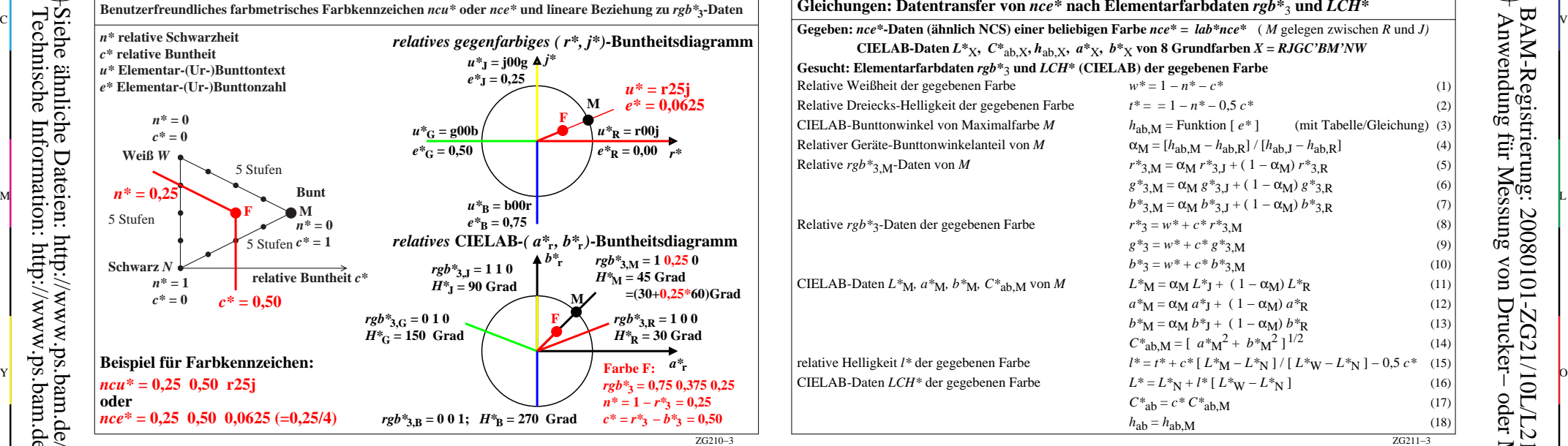

-8

Technische Information: http://www.ps.bam.de

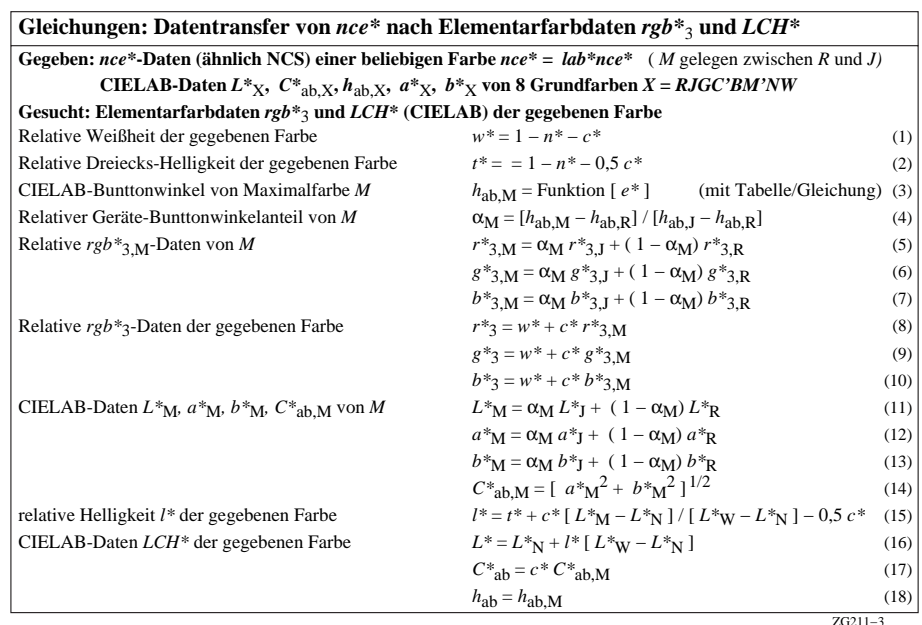

C

-6

M

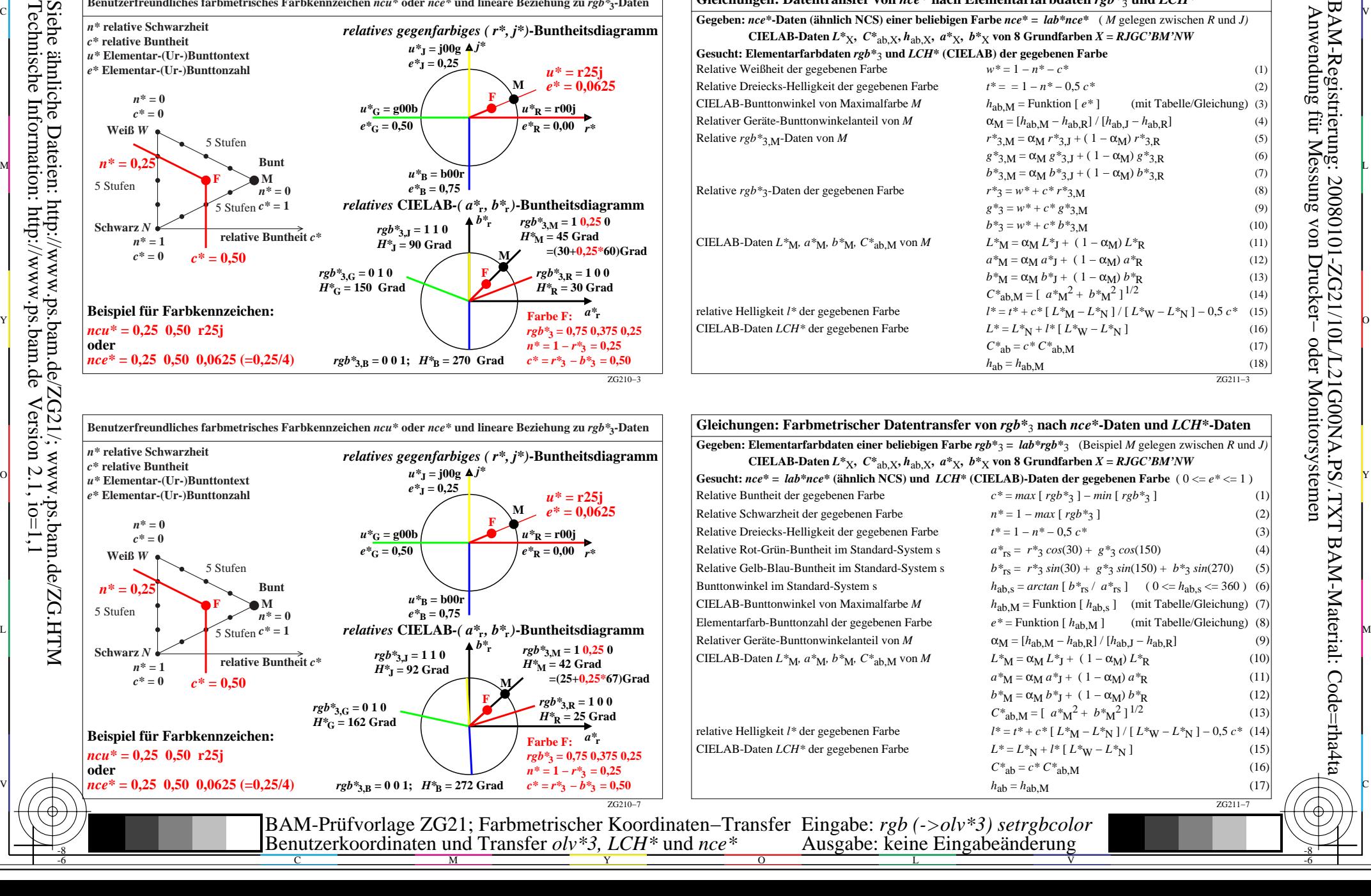